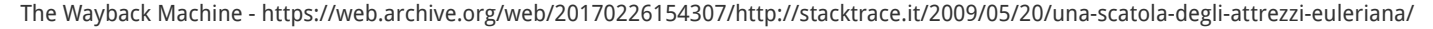

<span id="page-0-0"></span>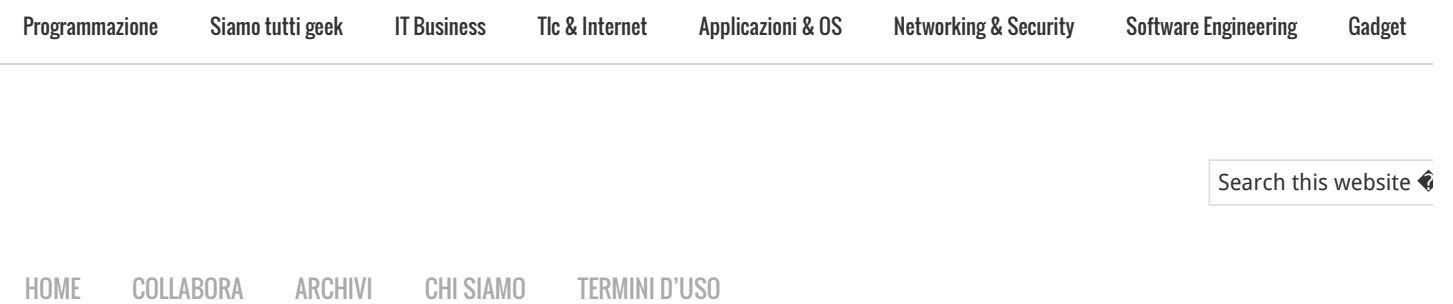

# Una scatola degli attrezzi Euleriana

20 maggio 2009 A cura di [Marco Beri](https://web.archive.org/web/20170226154307/http://stacktrace.it/author/marcob/)

Nell'archivio di Stacktrace ci sono [diversi articoli](https://web.archive.org/web/20170226154307/http://stacktrace.it/search/progetto%20eulero/) che si sono occupati del [Progetto Eulero.](https://web.archive.org/web/20170226154307/http://projecteuler.net/) Invece di risolvere un particolare problema, questa volta daremo uno sguardo pythonista ad alcuni strumenti che possono servirci nella risoluzione delle sfide del Progetto.

Perché Python? Beh, a quanto pare Python è il linguaggio preferito dagli italiani che si dilettano con i problemi di Eulero, non per nulla dei primi 10 della classifica tricolore, ben 6 lo usano!

Current Username Country Solved Level Language Performance  $\mathbf{1}$ sfabriz п 5 245 Python  $\circledcirc$  $\overline{2}$ Taifu п  $\overline{5}$ 20 245 Python  $\overline{\mathbf{3}}$ fra п 5 244 Java  $\approx$ п  $\overline{4}$ Giulio 5 240 Python  $\blacksquare$ ш 197 5 burhomer ⊠ 4 Java ш 180 6 mastro  $\circledcirc$ 4 Python  $\overline{7}$ Scidomino  $\circ$ Ш 4 166 Java  $\mathbf{R}$ lanidrak п  $\overline{4}$ 163 APL/J/K п  $\mathbf{o}$ adnapli  $\overline{4}$ 160 Python

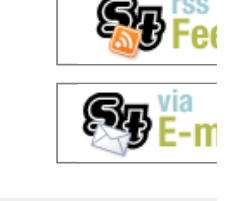

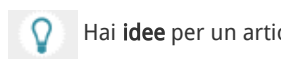

SEGUITO DA PIÙ DI 16,000 PR

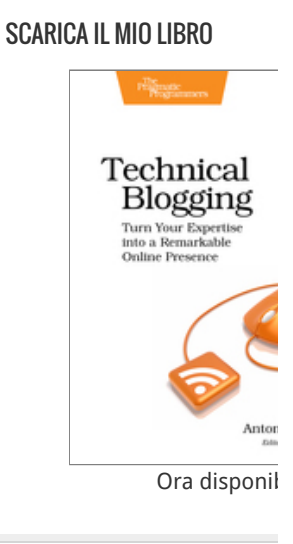

## Il decoratore Cronometro

srskko

 $10$ 

Una delle regole più importanti del Progetto Eulero è la cosiddetta "one-minute-rule": tutti i problemi sono pensati in modo da non richiedere tempi di esecuzione superiori al minuto su un normale personal computer di qualche anno fa.

 $\overline{3}$ 

146

Python

ш

Quale occasione migliore per un decoratore che misuri il tempo di esecuzione di una funzione?

```
# File cronometro.py
import time
def cronometro(funzione):
    def funzione_decorata(*args, **kwargs):
        inizio = time.time()valore ritorno = funzione(*args, **kwargs)
         print 'Esecuzione di %s in %.2f secondi' % (
            funzione.func name, time.time() - inizio)
         return valore_ritorno
     return funzione_decorata
```
Proviamo il nostro decoratore con una semplice funzione:

### [Follow @stacktrace](https://web.archive.org/web/20170226154307/https://twitter.com/stacktrace)

**404 Not F**

nginx/1.19.

## POST RECENTI

[Recensione di Amazon B](https://web.archive.org/web/20170226154307/http://stacktrace.it/2016/02/09/recensione-di-amazon-books-a-seattle/)

```
# File test1.py
from cronometro import cronometro
```

```
@cronometro
def potenza_2(n):
    cont = 0 while cont < 2**n:
        cont += 1 return n, cont
```

```
for i in (10, 15, 20, 25):
     print potenza_2(i)
```
L'esecuzione del precedente codice decorato da il seguente risultato:

\$ python test1.py Esecuzione di potenza\_2 in 0.00 secondi (10, 1024) Esecuzione di potenza\_2 in 0.02 secondi (15, 32768) Esecuzione di potenza\_2 in 0.55 secondi (20, 1048576) Esecuzione di potenza\_2 in 19.42 secondi (25, 33554432)

Incidentalmente, con questo semplicissimo esempio, abbiamo modo di sperimentare una situazione molto comune con i problemi di Eulero: le prime versioni delle funzioni, spesso scritte con la tecnica della forza bruta, funzionano egregiamente per piccoli valori delle variabili dei problemi, mentre per quelli reali, se non cambiamo gli algoritmi, possiamo attendere con pazienza la fine dell'universo prima di avere la risposta.

Per i valori 10, 15 e 20 il tempo di esecuzione è sotto il secondo, con 25 saliamo a 19 secondi, con 30 l'algoritmo impiegherebbe 10 minuti a terminare e con 35 ci vorrebbero quasi 6 ore.

### Il decoratore Memoize

A proposito di cambio di strategia, la memoizzazione è una potente tecnica della programmazione dinamica e spesso da sola è in grado di togliere le nostre castagne dal fuoco.

In cosa consiste? Semplice: si tratta di salvare il risultato derivato dall'esecuzione di una funzione, abbinandolo ai parametri con cui la funzione è stata chiamata, per poterlo eventualmente riusare istantaneamente in un secondo momento, nel caso la funzione sia chiamata con gli stessi valori.

Una versione molto semplice di memoize potrebbe essere la seguente:

```
# File memoize.py
def memoize(funzione):
```

```
cache = \{\}def funzione decorata(*args):
     try:
          return cache[args]
     except KeyError:
         ret = funzione(*args) cache[args] = ret
          return ret
 return funzione_decorata
```
[Il vero nemico degli artis](https://web.archive.org/web/20170226154307/http://stacktrace.it/2012/04/10/il-vero-nemico-degli-artisti-in-rete/)

[10 consigli per interagire](https://web.archive.org/web/20170226154307/http://stacktrace.it/2012/01/07/10-consigli-per-interagire-con-il-proprio-geek-di-famiglia/) geek di famiglia

[Amazon lancia il Kindle it](https://web.archive.org/web/20170226154307/http://stacktrace.it/2011/12/06/amazon-lancia-il-kindle-italiano/)

[IBM rilascia la versione 9](https://web.archive.org/web/20170226154307/http://stacktrace.it/2011/11/21/ibm-rilascia-la-versione-9-7-5-di-db2-express-c/) Express-C

#### COMMENTI RECENTI

[Leonardo](https://web.archive.org/web/20170226154307/http://leonardosoftware.it/) su 10 consigli i il proprio geek di famiglia

[Gilton su 10 consigli per](https://web.archive.org/web/20170226154307/http://stacktrace.it/2012/01/07/10-consigli-per-interagire-con-il-proprio-geek-di-famiglia/#comment-10793)  proprio geek di famiglia

Lorenzo su [La fluidità de](https://web.archive.org/web/20170226154307/http://stacktrace.it/2011/11/04/la-fluidita-del-codice/#comment-10791)

[Lorenzo su 10 consigli pe](https://web.archive.org/web/20170226154307/http://stacktrace.it/2012/01/07/10-consigli-per-interagire-con-il-proprio-geek-di-famiglia/#comment-10790) proprio geek di famiglia

[Mr.Price su 10 consigli pe](https://web.archive.org/web/20170226154307/http://stacktrace.it/2012/01/07/10-consigli-per-interagire-con-il-proprio-geek-di-famiglia/#comment-10787) proprio geek di famiglia

#### **CATEGORIE**

[Applicazioni & OS](https://web.archive.org/web/20170226154307/http://stacktrace.it/category/applicazioni-os/) (13)

[Editoriali](https://web.archive.org/web/20170226154307/http://stacktrace.it/category/editoriali/) (11)

[Gadget](https://web.archive.org/web/20170226154307/http://stacktrace.it/category/gadget/) (7)

[IT Business](https://web.archive.org/web/20170226154307/http://stacktrace.it/category/it-business/) (25)

[Legge & Privacy](https://web.archive.org/web/20170226154307/http://stacktrace.it/category/legge-privacy/) (8)

[Libri](https://web.archive.org/web/20170226154307/http://stacktrace.it/category/libri/) (6)

[Networking & Security](https://web.archive.org/web/20170226154307/http://stacktrace.it/category/networking-security/) (1

[Programmazione](https://web.archive.org/web/20170226154307/http://stacktrace.it/category/programmazione/) (104)

[Siamo tutti geek](https://web.archive.org/web/20170226154307/http://stacktrace.it/category/siamo-tutti-geek/) (33)

[Software Engineering](https://web.archive.org/web/20170226154307/http://stacktrace.it/category/software-engineering/) (9)

[Tlc & Internet](https://web.archive.org/web/20170226154307/http://stacktrace.it/category/tlc-internet/) (17)

#### TAG POPOLARI

[agile](https://web.archive.org/web/20170226154307/http://stacktrace.it/tag/agile/) [algoritmi](https://web.archive.org/web/20170226154307/http://stacktrace.it/tag/algoritmi/) [amazon](https://web.archive.org/web/20170226154307/http://stacktrace.it/tag/amazon/) [ap](https://web.archive.org/web/20170226154307/http://stacktrace.it/tag/apple/) [conferenze](https://web.archive.org/web/20170226154307/http://stacktrace.it/tag/conferenze/) [django](https://web.archive.org/web/20170226154307/http://stacktrace.it/tag/django/) [eve](https://web.archive.org/web/20170226154307/http://stacktrace.it/tag/eventi/) programming [firefox](https://web.archive.org/web/20170226154307/http://stacktrace.it/tag/firefox/) [framew](https://web.archive.org/web/20170226154307/http://stacktrace.it/tag/framework/) [internet](https://web.archive.org/web/20170226154307/http://stacktrace.it/tag/internet/) [ironruby](https://web.archive.org/web/20170226154307/http://stacktrace.it/tag/ironruby/) [italia](https://web.archive.org/web/20170226154307/http://stacktrace.it/tag/italia/) [java](https://web.archive.org/web/20170226154307/http://stacktrace.it/tag/java/) [l](https://web.archive.org/web/20170226154307/http://stacktrace.it/tag/libro/) [linguaggi](https://web.archive.org/web/20170226154307/http://stacktrace.it/tag/linguaggi/) [linux](https://web.archive.org/web/20170226154307/http://stacktrace.it/tag/linux/) [lisp](https://web.archive.org/web/20170226154307/http://stacktrace.it/tag/lisp/) [m](https://web.archive.org/web/20170226154307/http://stacktrace.it/tag/matematica/) [microsoft](https://web.archive.org/web/20170226154307/http://stacktrace.it/tag/microsoft/) [mozilla](https://web.archive.org/web/20170226154307/http://stacktrace.it/tag/mozilla/) [netw](https://web.archive.org/web/20170226154307/http://stacktrace.it/tag/networking/) [Programmazione](https://web.archive.org/web/20170226154307/http://stacktrace.it/tag/programmazione/) [project](https://web.archive.org/web/20170226154307/http://stacktrace.it/tag/project-euler/) e [python](https://web.archive.org/web/20170226154307/http://stacktrace.it/tag/python/) [rails](https://web.archive.org/web/20170226154307/http://stacktrace.it/tag/rails/) [rest](https://web.archive.org/web/20170226154307/http://stacktrace.it/tag/rest/)

Vediamo un esempio pratico proprio con il *quindicesimo* problema di Eulero che abbiamo già analizzato in un **precedente articolo** su Stacktrace:

## [scheme](https://web.archive.org/web/20170226154307/http://stacktrace.it/tag/scheme/) [startup](https://web.archive.org/web/20170226154307/http://stacktrace.it/tag/startup/) [vig](https://web.archive.org/web/20170226154307/http://stacktrace.it/tag/vignetta/) [web](https://web.archive.org/web/20170226154307/http://stacktrace.it/tag/web/) [web2.0](https://web.archive.org/web/20170226154307/http://stacktrace.it/tag/web20/) [windows](https://web.archive.org/web/20170226154307/http://stacktrace.it/tag/windows/) [xul](https://web.archive.org/web/20170226154307/http://stacktrace.it/tag/xul/)

*Partendo dall'angolo in alto a sinistra in una griglia di dimensione 2 per 2, ci sono 6 percorsi che vanno (senza tornare indietro) fino all'angolo in basso a destra:*

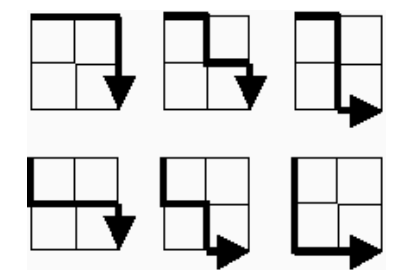

*Quanti percorsi simili ci sono in una griglia di dimensione 20 per 20?*

Proviamo ad attaccare il problema con una funzione ricorsiva che *esplora* in lungo e in largo la griglia.

Notiamo innanzitutto che quando arriviamo sul bordo inferiore o su quello destro della griglia abbiamo un solo modo di arrivare all'angolo in basso a destra.

Scriviamo quindi la nostra funzione esploratrice:

```
# File p15.py
```

```
from cronometro import cronometro
```

```
@cronometro
```

```
def eulero15(riga, colonna):
```

```
 def esplora(riga, colonna):
```

```
 # Bordo destro
```

```
if colonna == 0:
```

```
 return 1
```
# Bordo inferiore

```
if riga == 0:
```

```
 return 1
 # Altrimenti esploro scendendo di una riga
 # e poi andando a destra di una colonna
 return esplora(riga - 1, colonna) + esplora(riga, colonna - 1)
```
return esplora(riga, colonna)

```
if name == "main ":
    import sys
```
print eulero15(int(sys.argv[1]), int(sys.argv[2]))

Proviamo ad eseguire il programma con una griglia di 2 per 2 di cui conosciamo già il numero di strade (6, ce lo dice il testo problema):

```
$ python p15.py 2 2
Esecuzione di eulero15 in 0.00 secondi
6
```
Ottimo!

Proviamo con qualche griglia più grossa:

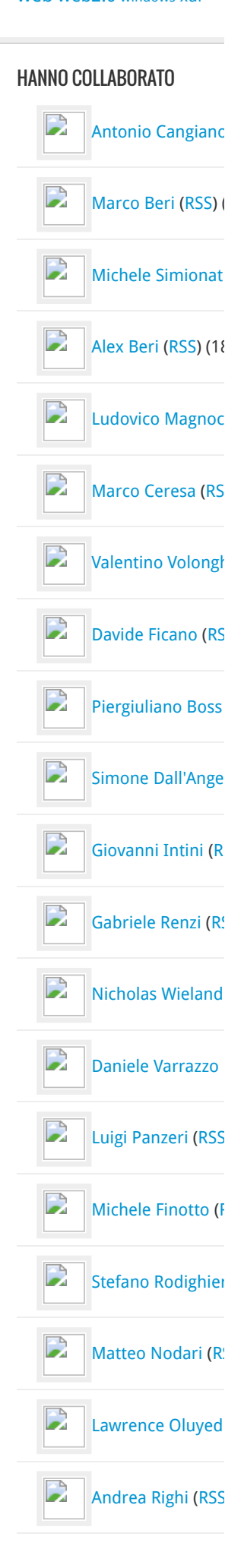

```
$ python p15.py 10 10
Esecuzione di eulero15 in 0.25 secondi
184756
$ python p15.py 15 15
Esecuzione di eulero15 in 254.34 secondi
155117520
$ python p15.py 20 20
Traceback (most recent call last):
...
   File "15.py", line 14, in esplora
     return esplora(riga - 1, colonna) + esplora(riga, colonna - 1)
KeyboardInterrupt
Purtroppo con la griglia di 20 per 20 abbiamo dovuto interrompere l'esecuzione oppure questo
articolo non sarebbe mai uscito!
Per essere precisi sarebbe comunque uscito, ma in forte ritardo: 62 ore di attesa sono davvero
troppe.
                                                                                                        Carmine Noviello
                                                                                                        Claudio Cicali (RS)
                                                                                                        Alberto Revelli (R!
                                                                                                        Roberto De Ioris (
                                                                                                        Davide Casali RSS
                                                                                                        Franco Lombardo
                                                                                                        Nicola Larosa (RS
```
[Lorenzo Bolognin](https://web.archive.org/web/20170226154307/http://stacktrace.it/author/lorenzo/)

[Massimiliano Mir](https://web.archive.org/web/20170226154307/http://stacktrace.it/author/bard/)

Emmanuele Somi

[Francesco Matara](https://web.archive.org/web/20170226154307/http://stacktrace.it/author/fmatarazzo/)

[Marco De Paoli](https://web.archive.org/web/20170226154307/http://stacktrace.it/author/depaolim/) [\(R](https://web.archive.org/web/20170226154307/http://stacktrace.it/author/depaolim/feed/)

**Massimo Scamaro** 

Non ci resta che provare a memoizzare la nostra funzione:

```
# File p15.py
from cronometro import cronometro
from memoize import memoize
```

```
@cronometro
```

```
def eulero15(riga, colonna):
     @memoize
     def esplora(riga, colonna):
         # Bordo destro
        if colonna == 0:
             return 1
         # Bordo inferiore
        if riga == 0:
             return 1
         # Altrimenti esploro in scendendo e andando a destra
         return esplora(riga - 1, colonna) + esplora(riga, colonna - 1)
```
return esplora(riga, colonna)

```
if name == " main ":
    import sys
```

```
 print eulero15(int(sys.argv[1]), int(sys.argv[2]))
```
Riproviamo con la griglia 20 per 20:

\$ python p15.py 20 20 Esecuzione di eulero15 in 0.00 secondi 137846528820

Zero secondi... difficile fare di meglio. E con due sole righe di codice in più!  $\bigcirc$ 

Questa versione di memoize è semplicissima e non tiene conto di diversi potenziali problemi.

Per esempio se gli argomenti della funzione memoizzata non sono *hashabili* (usabili come chiavi di un dizionario), verrà sollevata un'eccezione:

```
# File er.py
from memoize import memoize
```

```
@memoize
def pippo(a):
     return a
```
pippo([])

Un oggetto list è mutabile (i suoi elementi possono essere aggiunti, cambiati o cancellati) per cui non ci è permesso usarlo come chiave di un dizionario. Uno dei principali usi delle tuple (una versione immutabule delle liste) è proprio questo.

Comunque verifichiamo cosa succede eseguendo il precedente programma:

```
$ python er.py
Traceback (most recent call last):
   File "er.py", line 7, in 
     pippo([])
   File "memoize.py", line 7, in funzione_decorata
     return cache[args]
TypeError: list objects are unhashable
```
Come volevasi dimostrare…

Per ovviare al problema possiamo usare il modulo *pickle* che trasforma ogni oggetto in una stringa (questa *[ricetta](https://web.archive.org/web/20170226154307/http://code.activestate.com/recipes/466320/)* usa questo approccio).

Un'altra possibile insidia può derivare dal consumo eccessivo di memoria, in caso di funzione chiamata troppe volte con argomenti differenti. In questo caso ci sono altre soluzioni, come ad esempio **cancellare** i valori non usati da più tempo.

Ad ogni modo, a proposito dei problemi di Eulero, possiamo accontentarci della nostra versione semplificata del decoratore Memoize.

#### Conclusione

Questi sono un paio tra gli strumenti più semplici del bravo euleriano pythonista. Ce ne sono molti altri più avanzati, a partire dai generatori di numeri primi (un esempio è già stato affrontato da Daniele Varrazzo nel suo bellissimo [articolo](https://web.archive.org/web/20170226154307/http://stacktrace.it/2008/01/progetto-eulero-problema-3/) sul problema numero 3), passando dagli algoritmi per testare probabilisticamente la primalità e arrivando a quelli per fattorizzare numeri molto grossi o alla fantomatica funzione *[Phi di Eulero](http://it.wikipedia.org/wiki/Funzione_phi_di_Eulero)*.

Vi interessano? :

Filed Under: **Siamo tutti geek** Tagged With: **[matematica](https://web.archive.org/web/20170226154307/http://stacktrace.it/tag/matematica/)**, [progetto-eulero,](https://web.archive.org/web/20170226154307/http://stacktrace.it/tag/progetto-eulero/) [python](https://web.archive.org/web/20170226154307/http://stacktrace.it/tag/python/)

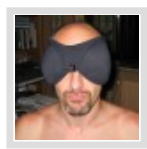

#### About Marco Beri

Marco Beri si laurea in Scienze dell'Informazione nel 1990, periodo oramai definibile come la preistoria del settore. Il computer è prima di tutto un suo hobby e anche per questo si innamora di Python a prima vista nel lontano 1999,

dopo aver sperimentato una ventina di altri linguaggi. Fa di tutto, riuscendoci, per portarlo nella sua azienda, la [Link I.T. spa,](https://web.archive.org/web/20170226154307/http://www.linkgroup.it/) dove dal 1997 occupa il ruolo di amministratore e responsabile dello sviluppo software. Riesce perfino a intrufolarsi come amministratore nella fondazione dell'associazione [Python Italia](https://web.archive.org/web/20170226154307/http://pycon.it/). Incredibilmente pubblica anche diversi libri per [Apogeo/Feltrinelli](https://web.archive.org/web/20170226154307/http://beri.it/i-miei-libri).

## **Comments**

<span id="page-5-3"></span><span id="page-5-2"></span><span id="page-5-1"></span><span id="page-5-0"></span>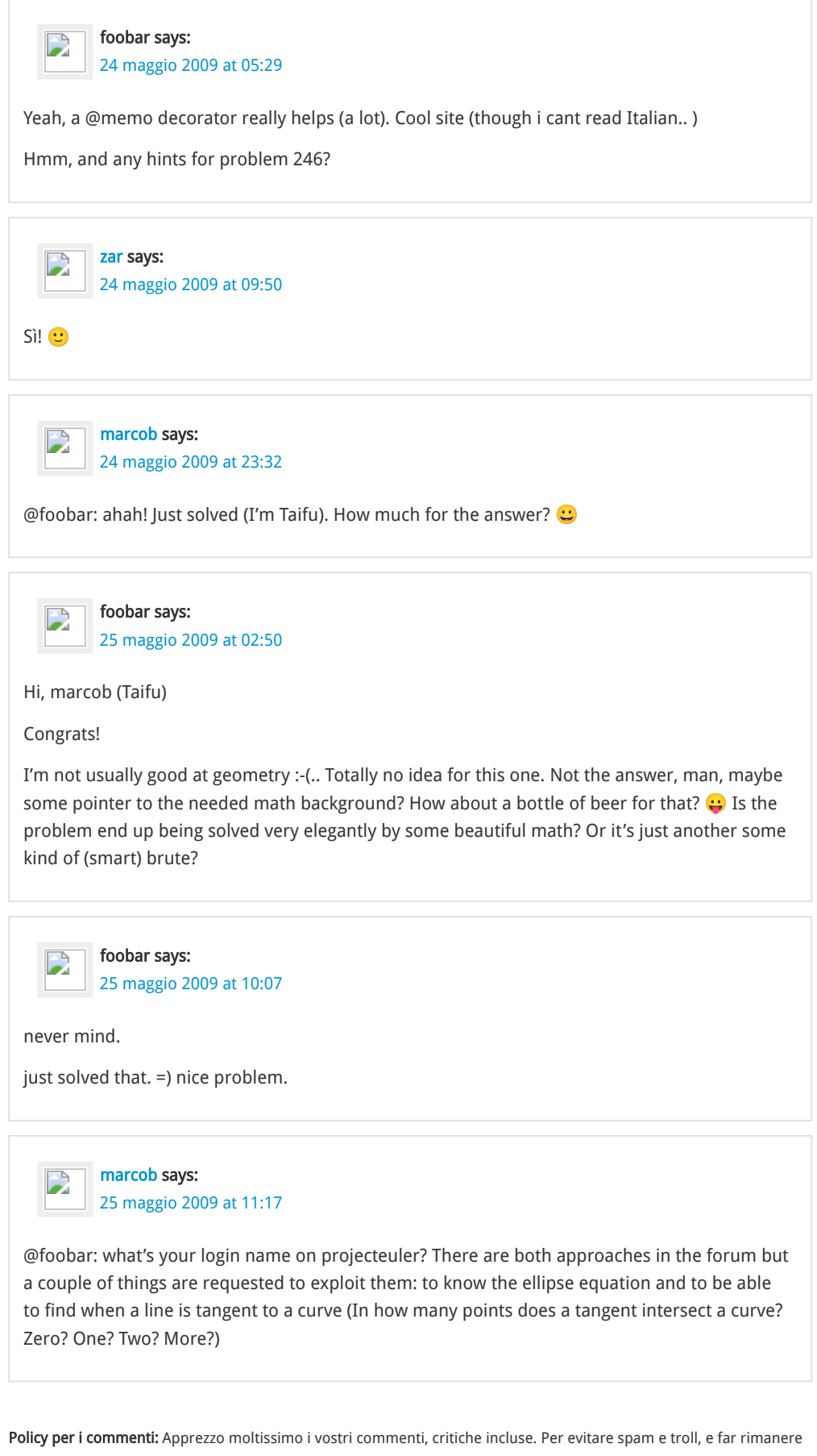

<span id="page-5-5"></span><span id="page-5-4"></span>il discorso civile, i commenti sono moderati e prontamente approvati poco dopo il loro invio.

[RETURN TO TOP OF PAGE](#page-0-0) COPYRIGHT © 2007-201